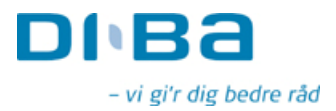

**Københavns Fondsbørs** Nikolai Plads 6 1007 København K.

DiBa Bank Kredit Axeltory 4 4700 Næstved Tlf. 5575 4885 E-mail pt@diba.dk

Næstved, den 19. marts 2007

## Valg i DiBa Bank

DiBa Banks repræsentantskab har holdt konstituerende møde mandag den 19. marts 2007, hvor Frank Møller Nielsen genvalgtes som næstformand for repræsentantskabet.

Georg Knudsen, der er formand for repræsentantskabet, var ikke på valg i år.

Herefter var der valg til bestyrelsen, hvor Hans Johansen og Henrik Meding genvalgtes til bestyrelsen.

Georg Knudsen og Frank Møller Nielsen er via deres formands- og næstformandspost i repræsentantskabet fødte medlemmer af bestyrelsen. Herudover består bestyrelsen af Poul K. Jeppesen og Claus Winther samt de 3 medarbeidervalgte repræsentanter Michael Frederiksen, Charlotte Galvit og Henrik Paulsen.

Bestyrelsen konstituerede sig efterfølgende med Georg Knudsen som formand og Frank Møller Nielsen som næstformand.

Med venlig hilsen

**Pia Thietie** 

www.diba.dk

Side 1 af 1